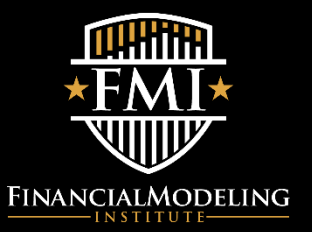

*Updated: January 11, 2021*

## **Virtual Exam Guidelines and FAQs**

The FMI is offering its 2021 exams in a virtual format. This allows candidates to take the exam in any location that complies with the technical requirements and exam rules outlined in this document.

Most elements of the FMI's virtual exams are the same as in the In-Person format. The exam remains a hands-on, challenging test of your financial modeling proficiency, conducted within Microsoft Excel. Access to external assistance or resources during the exam remains strictly prohibited. The exam writing time remains 4 hours. However, please allow additional time before and after the exam for check-in and checkout with your Proctor.

You will choose/confirm your scheduled exam time subsequent to registration. On exam day, please be ready to start at the advised time.

## **What you will need to write the FMI's Virtual Exam:**

- 1. Access to a quiet, distraction-free space where you can write alone and uninterrupted
- 2. A valid piece of government-issued Photo ID
- 3. A working desktop or laptop computer and charger
- 4. A working space clear of any study notes or other materials. Please note that blank paper and writing implements are permitted.
- 5. Screen dimension capable of 1280×768 (minimum)
- 6. Web camera (internal or external)
- 7. Microphone (internal or external)
- 8. Speakers (internal or external)
- 9. Windows, Mac or Linux operating system
- 10. High speed Internet connection (i.e. 20 Mbps download and 7 Mbps Upload minimum)
- 11. A licensed version of Microsoft Excel 2010 or later

## **VIRTUAL EXAM RULES**

- 1. Candidates must remain alone in the exam environment during the exam.
- 2. Candidates must have a clear desk and area during the exam. Blank paper and writing implements are permitted.
- 3. The exam is a closed-book exam. You may not refer to any materials (on paper or electronically).
- 4. All applications other than Microsoft Excel must be closed and cannot be accessed.
- 5. The proctor must be able to see you for the duration of the exam (your webcam must be on).
- 6. The proctor must be able to see your screen of the duration of the exam (your ScreenShare must be on).
- 7. The proctor must be able to hear you for the duration of the exam (your microphone must be on). Candidates may not communicate with anyone except the Proctor during the exam (verbally or electronically).Candidates may not use phones during the exam.
- 8. Candidates must remain seated during the exam, however, they may leave the exam room to get a drink or go to the toilet. They must let a proctor know before hand and may not discuss the exam with anyone outside the room.

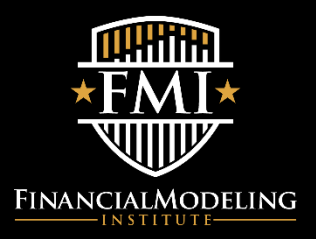

*Updated: January 11, 2021*

- 9. Laptop Computers must be connected to an external power source
- 10. Dual monitors are not permitted.
- 11. Printing, saving or taking screenshots of the exam materials is strictly prohibited.
- 12. The use of third-party Excel Add-Ins and pre-built VBA Macros to control formatting and / or formula auditing are allowed; All other uses of Add-Ins and pre-built Macros are prohibited.

A reminder that a Proctor will be monitoring your exam. The Proctor may interrupt your exam at any time to ensure that the integrity of your exam is being upheld. If a significant interruption occurs, extra time will be awarded. Your exam may be recorded for grader reference.

Before the exam, the Proctor will go though the pre-exam instructions with you, including an identity check and visual check of your physical environment. Please make sure that you are set up for your exam in a quiet, distraction free space and that all reference materials have been removed. There should be no other people in the exam room at any time during the exam.

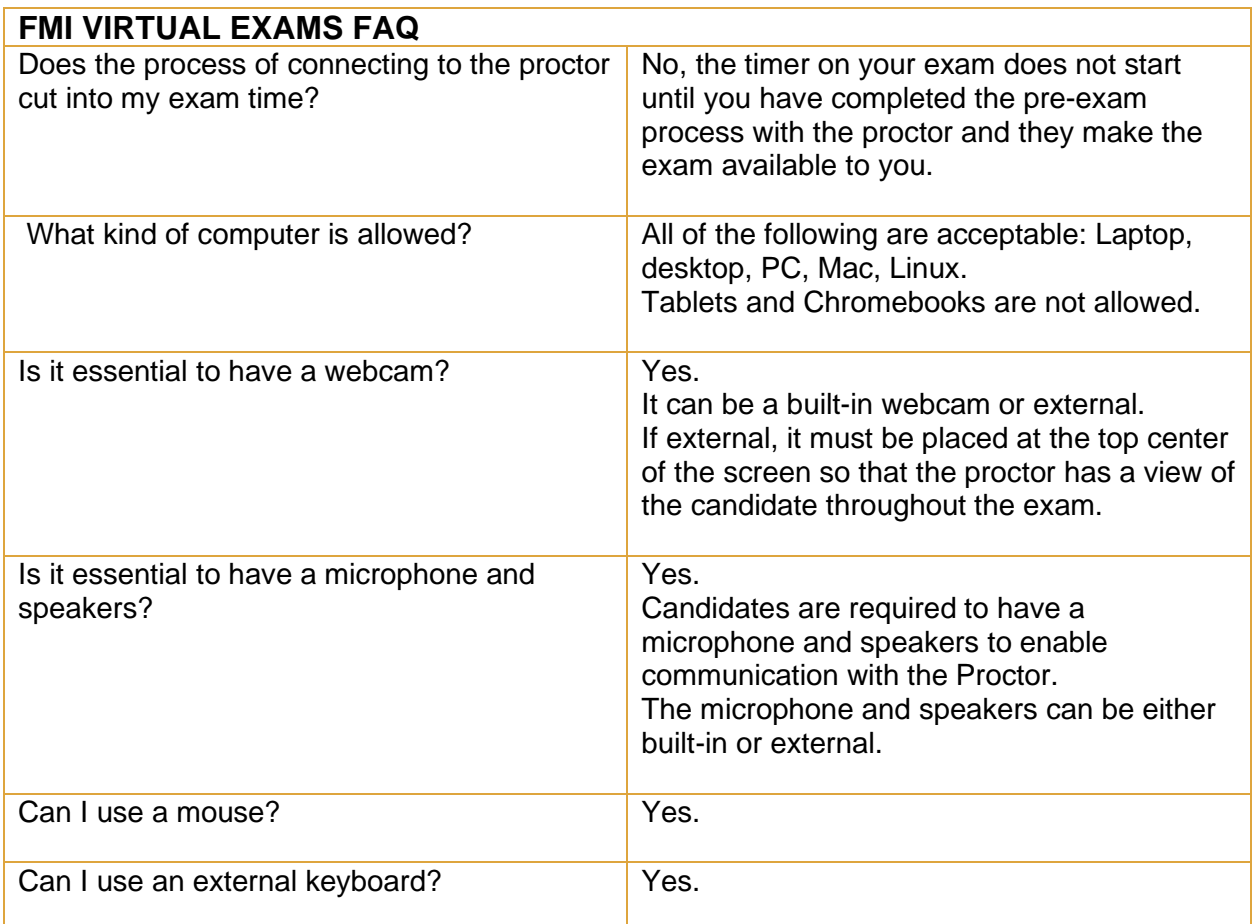

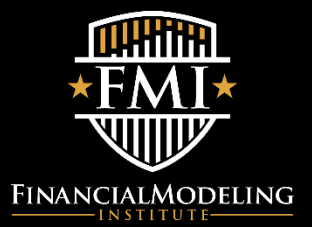

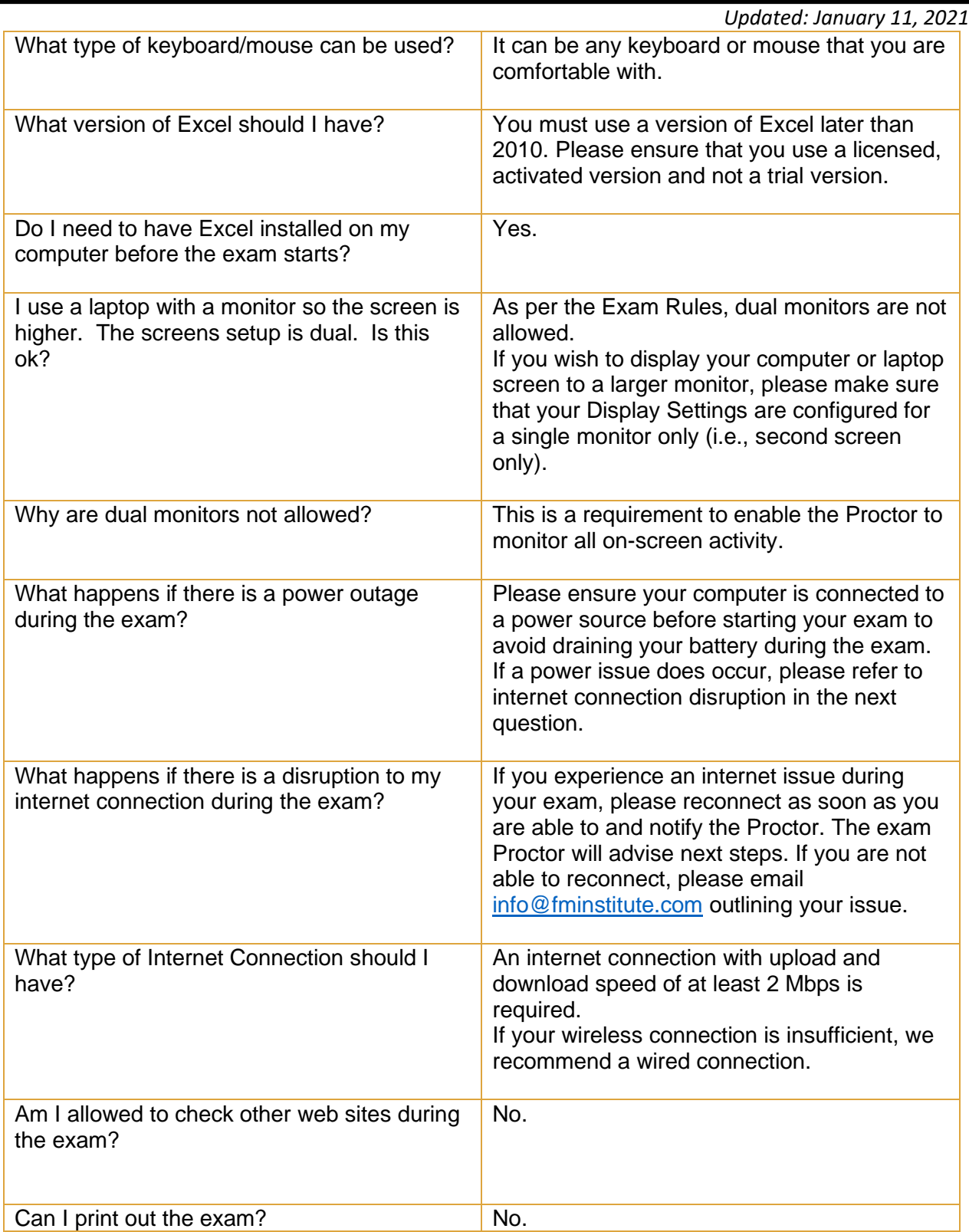

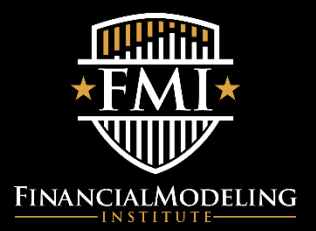

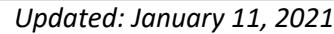

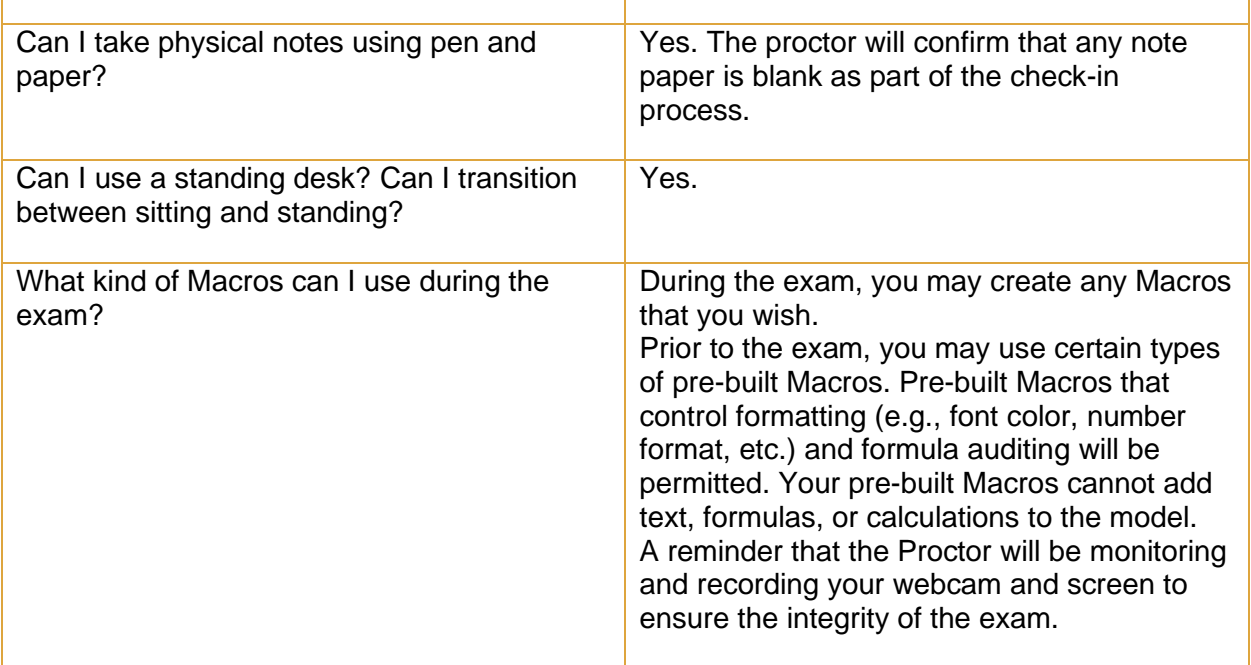

If you have a question that is not listed in the above, please contact [info@fminstitute.com.](mailto:info@fminstitute.com)

## **Good luck in your exam preparations!**